## かざすくん端末へのかざし方が変わります!!

スマートフォンアプリで参加されている方は、携帯電話の**機種(Android(※)、iPhone)**に関わらず、 かざすくん端末へのかざし方を**令和5年3月9日(木)より下記のとおりとさせていただきます**。

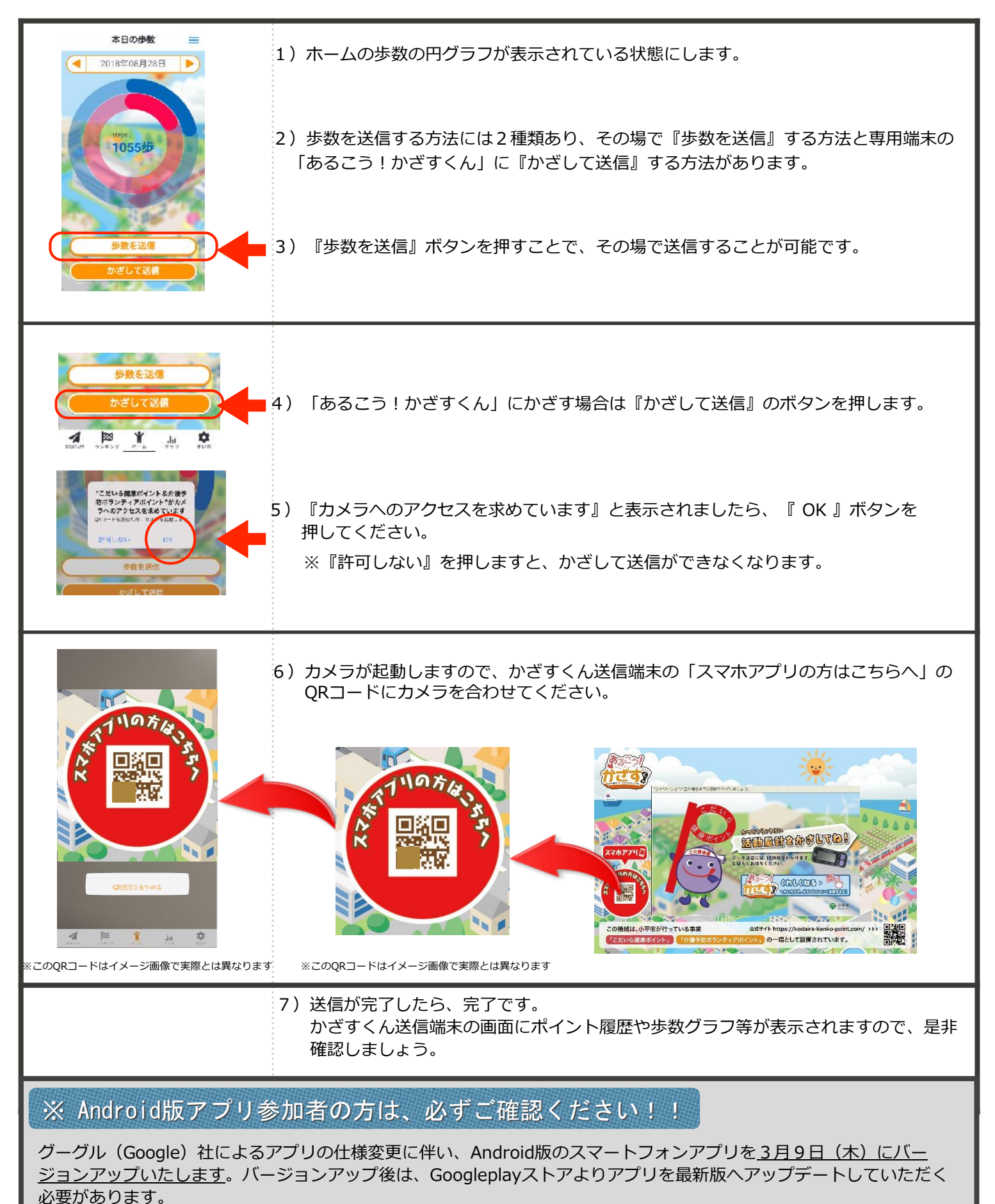